# **Querying Oracle from Client Applications**

### **Outline**

#### **(1) Linking ArcView to external database engines**

- o SQL Connect and Database connectivity extensions
- o Solving the MA population density problem (from the first lecture)
- $\circ$  Mapping zoning variances (preview of Lab #5)

#### **(2) Creating 'pin maps' from tabular X/Y data (preview of Lab #5)**

- o Event themes in ArcView
- o Converting lat/lon data zoning and EPA envirofacts examples
- o Projecting zoning data to Mass State Plane coordinates

## **MA Density Example**

```
<<Use SQL in Oracle to handle one-to-many problems
that arise 
 because the population total for each town is
associated 
  with each of the polygons (such as Boston islands)
that 
  comprise a Massachusetts Town.>> 
sqlplus
connect zoning/xxxx 
<<examine selected columns from matowns2000, brought
into 
  Oracle by exporting from ArcView into INFO table
and 
  using ArcInfo connection to Oracle>> 
describe matowns2000
```
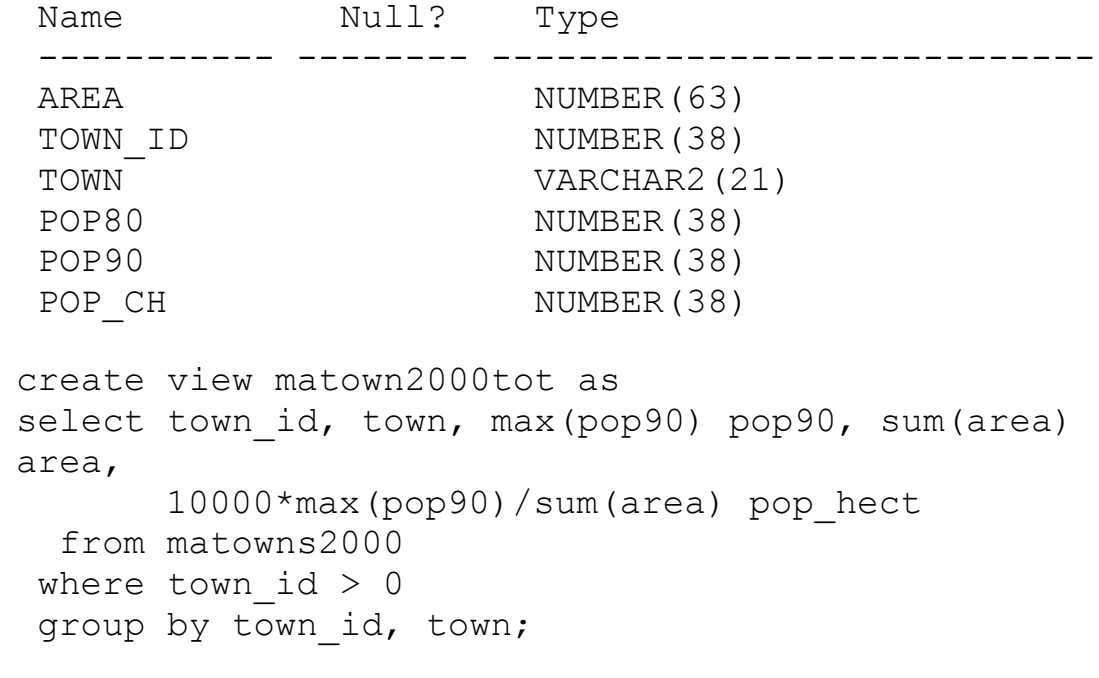

<<pull this View into ArcView using SQL Connect>>